#### Os Caminhos do PrD

Bruno Cesar Ribas

Centro de Computacão Científica e Software Livre

<span id="page-0-0"></span>4 de junho de 2008

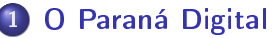

- 4 palavras que resumem a distribuição
	- **•** [BootRemoto](#page-7-0)
	- **•** [Multiterminal](#page-8-0)
	- **o** [Interface](#page-9-0)
	- [Admlocal](#page-12-0)

#### **[Desenvolvimento](#page-14-0)**

- GPL<sub>v2</sub>
- [e-mail](#page-16-0)
- $\bullet$  [GIT](#page-17-0)
	- [GIT no C3SL](#page-21-0)
- **•** Padronização de Código
- Administração do sistema
	- **•** Ferramentas de Administração
- (5) Considerações finais
	- Dúvidas

- O Paraná Digital
- 4 palavras que resumem a distribuição
	- **•** [BootRemoto](#page-7-0)
	- **•** [Multiterminal](#page-8-0)
	- **o** [Interface](#page-9-0)
	- [Admlocal](#page-12-0)
- **[Desenvolvimento](#page-14-0)** 
	- [GPLv2](#page-15-0)
	- [e-mail](#page-16-0)
	- $\bullet$  [GIT](#page-17-0)
		- [GIT no C3SL](#page-21-0)
	- **·** Padronização de Código
- Administração do sistema
	- **·** Ferramentas de Administração
- <span id="page-2-0"></span>Considerações finais
	- Dúvidas

## que é?

- Distribuição de Software baseada no Debian com núcleo Linux  $\bullet$
- Desenvolvimento de Software para garantir estrutura centralizada
- **· Equipar 2100 colégios estaduais do Paraná**
- 4 palavras que resumem a distribuição  $\begin{array}{c} \bullet \\ \bullet \end{array}$ 
	- ▶ Bootremoto, Multiterminal, Interface, Admlocal
- 2 palavras que resumem o funcionamento do sistema
	- $\triangleright$  C3SL, CELEPAR

## que é?

- Distribuição de Software baseada no Debian com núcleo Linux  $\bullet$
- Desenvolvimento de Software para garantir estrutura centralizada
- **· Equipar 2100 colégios estaduais do Paraná**
- · 4 palavras que resumem a distribuição
	- Bootremoto, Multiterminal, Interface, Admlocal
- 2 palavras que resumem o funcionamento do sistema  $\triangleright$  C3SL, CELEPAR

## que é?

- Distribuição de Software baseada no Debian com núcleo Linux  $\bullet$
- Desenvolvimento de Software para garantir estrutura centralizada
- **· Equipar 2100 colégios estaduais do Paraná**
- · 4 palavras que resumem a distribuição
	- $\blacktriangleright$  Bootremoto, Multiterminal, Interface, Admlocal
- 2 palavras que resumem o funcionamento do sistema
	- $\triangleright$  C3SL, CELEPAR

#### **0 Paraná Digital**

4 palavras que resumem a distribuição

- **[BootRemoto](#page-7-0)**
- **•** [Multiterminal](#page-8-0)
- **o** [Interface](#page-9-0)
- [Admlocal](#page-12-0)
- **[Desenvolvimento](#page-14-0)** 
	- [GPLv2](#page-15-0)
	- [e-mail](#page-16-0)
	- $\bullet$  [GIT](#page-17-0)
		- [GIT no C3SL](#page-21-0)
	- **·** Padronização de Código
- Administração do sistema
	- **·** Ferramentas de Administração
- <span id="page-6-0"></span>Considerações finais
	- Dúvidas

#### **BootRemoto**

Terminais Burros, máquinas sem disco e sem finalidade de processamento

- Boot
- **Acesso Mídias Removíveis**
- **·** Gravação de Mídias Opticas
- <span id="page-7-0"></span>Funcionamento de Som

Único computador que pode ser utilizado por múltiplos usuários ao mesmo tempo fisicamente.

- Acopla-se no sistema de bootremoto
- <span id="page-8-0"></span>No PrD acontece um terminal burro com 4 conjuntos de teclados/monitores

#### Interface

Estudo e Desenvolvimento de um Ambiente de trabalho amigavel para usuários experientes e iniciantes.

- Configura ambiente de trabalho (base GNOME)
- <span id="page-9-0"></span>**.** Disponibiliza manuais para o usuário

Digite o usuário e tecle ENTER:

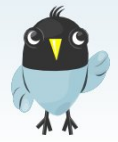

Bruno Ribas (C3SL) [seq PrD DEV](#page-0-0) 4 de junho de 2008 9 / 28

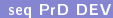

UFPR

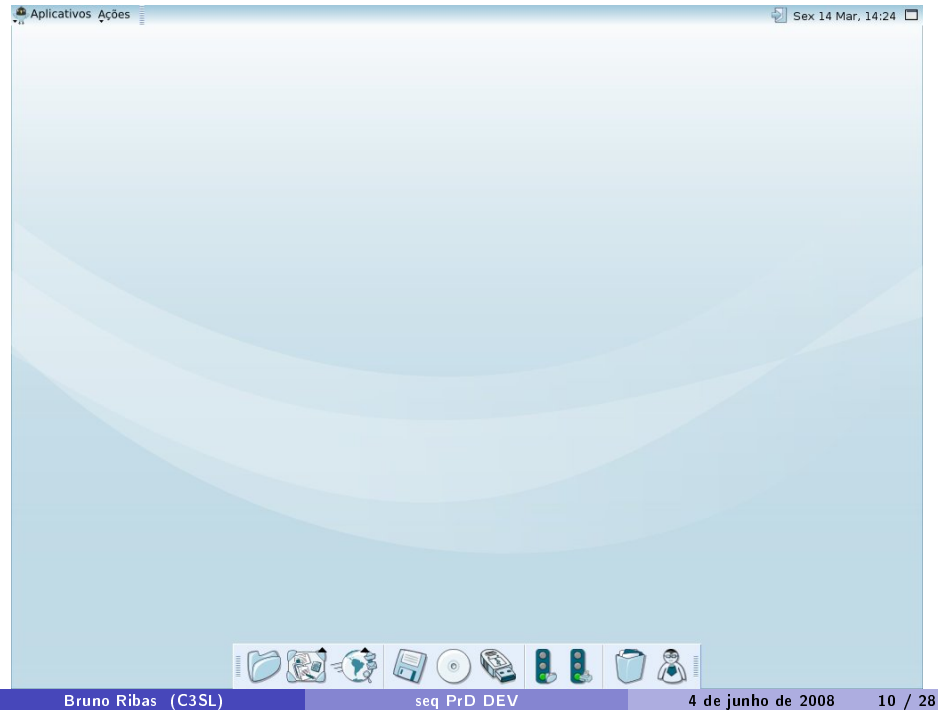

#### Admlocal

Criação de ferramenta que permite um usuário "especial" Adicionar/Remover usuários, Adicionar/Remover terminais

- **o** Interface base de texto.
- · Interface gráfica amigável (screenshot)
- <span id="page-12-0"></span>· Usuário "especial" NÃO é root.

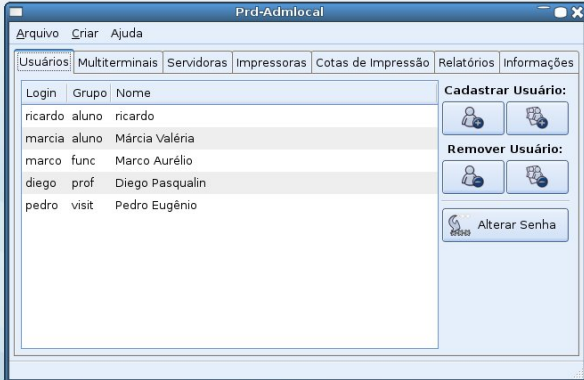

- **0 Paraná Digital**
- 4 palavras que resumem a distribuição
	- **•** [BootRemoto](#page-7-0)
	- **•** [Multiterminal](#page-8-0)
	- $\bullet$ [Interface](#page-9-0)
	- [Admlocal](#page-12-0)
	- **[Desenvolvimento](#page-14-0)** 
		- $\bullet$  GPL $v$ 2
		- [e-mail](#page-16-0)
		- $\bullet$  [GIT](#page-17-0)
			- [GIT no C3SL](#page-21-0)
		- **·** Padronização de Código
	- Administração do sistema
		- **·** Ferramentas de Administração
- <span id="page-14-0"></span>Considerações finais
	- Dúvidas

## GPLv2

- · Filosofia do grupo
- Objetivo de Universidade
- <span id="page-15-0"></span>Objetivo Pessoal

## e-mail

- Todo report de atividades
- **o** Todo report de bugs
- · Todo report de atividade concluída
- o organização de Churrascos
- <span id="page-16-0"></span>o labber
	- $\blacktriangleright$  conversas
	- $\blacktriangleright$  dúvidas
	- ► Conference-Room C3SL

<span id="page-17-0"></span>GIT é um sistema de controle de revisão distribuído, com uma vasta gama de comandos que provêem comandos de alto nível como de acesso completo na parte interna do sistema

## E o que significa GIT?

#### De acordo com Linus Torvalds depende do seu humor:

- 'git' é uma gíria Britânica para "silly, stupid, or worthless person"
- · 3-letras aleatórias que é pronunciável, e não é usado por algum comando UNIX comumente usado.
- **·** "Global Information Tracker": quando está em bom humor e está funcionando "Angels sing, and a light suddenly fills the room."
- "Goddamn idiotic truckload of sh\*t": quando quebra

## E o que significa GIT?

De acordo com Linus Torvalds depende do seu humor:

- 'git' é uma gíria Britânica para "silly, stupid, or worthless person"
- 3-letras aleatórias que é pronunciável, e não é usado por algum comando UNIX comumente usado.
- **·** "Global Information Tracker": quando está em bom humor e está funcionando "Angels sing, and a light suddenly fills the room."
- "Goddamn idiotic truckload of sh\*t": quando quebra

# Características Únicas

- Ideia basica de desenvolvimento nao linear. Facilidade de BRANCH e MERGE
- · Desenvolvimento Distribuído. cada desenvolvedor "ganha"uma cópia local que é a arvore inteira de desenvolvimento.
- Repositorios podem ser facilmente publicados via: HTTP, FTP, ssh, rsync, git (o protocolo próprio).
- Emulador de Servidor CVS (e futuramente de SVN), o que facilita algumas integrações
- **·** Desenvolvido seguindo a tradição UNIX, vários códigos primitivos em C com ferramentas (scripts) para facilitar o uso
- · Vários Algoritmos para execução de Merge

## GIT no C3SL

- Dispnibilidade do gitweb (git.c3sl.ufpr.br), aberto para o mundo  $\bullet$
- **Clones via HTTP (qualquer usuário).**
- <span id="page-21-0"></span>Clones via SSH (desenvolvedores).

#### Padronização de Código

- Código com 76-80 colunas (preferível 72-76)
- Commits em GIT \*\*OBRIGATORIAMENTE\*\* em inglês
- Commits que explicam o problema corrigido
- Commits que possuem realmente o que esta na mensagem
- <span id="page-22-0"></span>• \*\*NÃO\*\* colocar comentários pejorativos

- **0 Paraná Digital**
- 4 palavras que resumem a distribuição
	- **•** [BootRemoto](#page-7-0)
	- **•** [Multiterminal](#page-8-0)
	- $\bullet$ [Interface](#page-9-0)
	- [Admlocal](#page-12-0)
	- **[Desenvolvimento](#page-14-0)** 
		- [GPLv2](#page-15-0)
		- [e-mail](#page-16-0)
		- $\bullet$  [GIT](#page-17-0)
			- [GIT no C3SL](#page-21-0)
		- **·** Padronização de Código

#### (4) Administração do sistema

- <span id="page-23-0"></span>**·** Ferramentas de Administração
- Considerações finais
	- Dúvidas

#### Administração da rede

- CELEPAR hot line (2 pessoas)
- C3SL (Ribas, Souza, Pasqualin [newcomer], Foltran [estatistica])
- 1900/2100 escolas

#### Ferramentas de Administração

- OpenSSH
- **•** PrdEstatística
- <span id="page-25-0"></span>SDI - Sistema de Diagnóstico Instantâneo

## SDI - Sistema de Diagnóstico Instantâneo

- · Facilitar identificação de erros
- **•** Sumarizar erros
- Disponibilidade

- **0 Paraná Digital**
- 4 palavras que resumem a distribuição
	- **•** [BootRemoto](#page-7-0)
	- **•** [Multiterminal](#page-8-0)
	- $\bullet$ [Interface](#page-9-0)
	- [Admlocal](#page-12-0)
	- **[Desenvolvimento](#page-14-0)** 
		- [GPLv2](#page-15-0)
		- [e-mail](#page-16-0)
		- $\bullet$  [GIT](#page-17-0)
			- [GIT no C3SL](#page-21-0)
		- **·** Padronização de Código
	- Administração do sistema
		- **·** Ferramentas de Administração
- <span id="page-27-0"></span>5 Considerações finais
	- Dúvidas

#### Considerações finais

- Software Livre
- Repositório de desenvolvimento: <http://git.c3sl.ufpr.br>
- Modelo Centralizado
- · Administracão
- C3SL
	- <http://www.c3sl.ufpr.br>
	- Contato <contato@c3sl.ufpr.br>

Bruno Ribas

- <http://www.inf.ufpr.br/ribas>
- Contato <ribas@c3sl.ufpr.br>

- **0 Paraná Digital**
- 4 palavras que resumem a distribuição
	- **•** [BootRemoto](#page-7-0)
	- **•** [Multiterminal](#page-8-0)
	- **o** [Interface](#page-9-0)
	- [Admlocal](#page-12-0)
	- **[Desenvolvimento](#page-14-0)** 
		- [GPLv2](#page-15-0)
		- [e-mail](#page-16-0)
		- $\bullet$  [GIT](#page-17-0)
			- [GIT no C3SL](#page-21-0)
		- **·** Padronização de Código
	- Administração do sistema
		- **·** Ferramentas de Administração
- Considerações finais

<span id="page-29-0"></span>**Dúvidas** 

Dúvidas,

Perguntas,

Choro,

Lamentações

<span id="page-30-0"></span>

Bruno Ribas (C3SL) [seq PrD DEV](#page-0-0) 4 de junho de 2008 28 / 28